Лабораторная работа 1

#### Определение среднего размера зерна

TOMCK  $-2013$ 

#### **Рекомендуемая литература**

- 1. Чернявский К.С. Стереология в металловедении. М.: Металлургия, 1977.- 208 с.
- 2. Гольдштейн М.И., Фарбер Б.М. Дисперсионное упрочнение стали. - М.: Металлургия, 1979. -208 с.
- 3. ГОСТ 21073.1-75
- 4. ГОСТ 21073.2-75
- 5. ГОСТ 21073.3-75
- 6. ГОСТ 21073.4-75

# Цель работы

Ознакомление с методами определения среднего размера зерна.

Определение среднего размера зерна различными методами.

### **Задачи работы**

- 1. Ознакомиться с методами определения среднего размера зерна;
- 2. Определить средний размер зерна различными методами.

#### **Вид отчетности:**

Сдать реферат и отчет на тему:

## **Определение среднего размера зерна**

#### **Поликристаллические материалы Количественные характеристики 1) <D> – средний размер зерна 2) Среднеквадратичное отклонение**   $\sigma = \sqrt{\frac{1}{n} \sum_{i=1}^{n} (x_i - \bar{x})^2}.$ **D**  $\frac{4}{1}$ ი.<br>თ  $0,2$ 34,1% 34,1%  $\frac{1}{2}$ 2,1% 2,1%  $0,1%$ 13,6% 13,6% 0.0  $-3\sigma$  $-2\sigma$  $-1\sigma$ μ  $1\sigma$  $2\sigma$ **3) Максимальный и минимальный размер зерен**

 $0,1%$ 

Зσ

#### **Зернограничное упрочнение металлов и сплавов**

Зависимость предела текучести  $\sigma_{\text{T}}$  материала от размера зерна **D** описывается хорошо известным уравнением Холла — Петча:

Напряжение  $\sigma_i$  можно представить себе как предел текучести монокристалла данного материала (отсутствие сопротивления со стороны границ зерен), так как при  $d = \infty$   $\sigma_T = \sigma_i$ . Следовательно, собственно **зернограничное упрочнение**, **т.е. повышение прочности за счет границ зерен в материале, являющихся барьерами распространения течения**, будет характеризоваться величиной  $\mathfrak{D}$ 

$$
\sigma_{s} = k_{y} D^{-1/2}
$$

Коэффициент  $k_{\stackrel{\ }{y}}$  характеризует материал, и его значения равны тангенсу угла наклона прямых на графике, описывающем зависимость  $\sigma_{\rm T}$  от  ${\rm D}^{\text{-}1/2}$ . Теоретически значения *ky* могут быть оценены в зависимости от принятой дислокационной модели влияния границ зерен на предел текучести.

6 К примеру, для углеродистых и низколегированных сталей значения коэффициента k в уравнении Холла - Петча практически одинаковы и могут быть приняты в пределах  $1,8$ —2,3 кгс/мм<sup>3/2</sup>.

### **ГОСТы, регламентирующие методики определения средней величины зерна**

1) Метод сравнения с контрольной шкалой (ГОСТ 21073.1-75);

2) Метод подсчета зерен (ГОСТ 21073.2-75);

3) Метод подсчета пересечений зерен (ГОСТ 21073.3-75);

4) Планиметрический метод (ГОСТ 21073.4-75).

### **Метод сравнения с контрольной шкалой (ГОСТ 21073.1-75)**

Метод применяется для массового определения величины зерна в условиях производства.

Определение величины зерна производят сравнением изображения структуры материала с микроструктурами шаблона. **КОЗГГРОЗЬНЫЕ ВИКАВЫ МИЛЕОСТРУКТУЕ** 

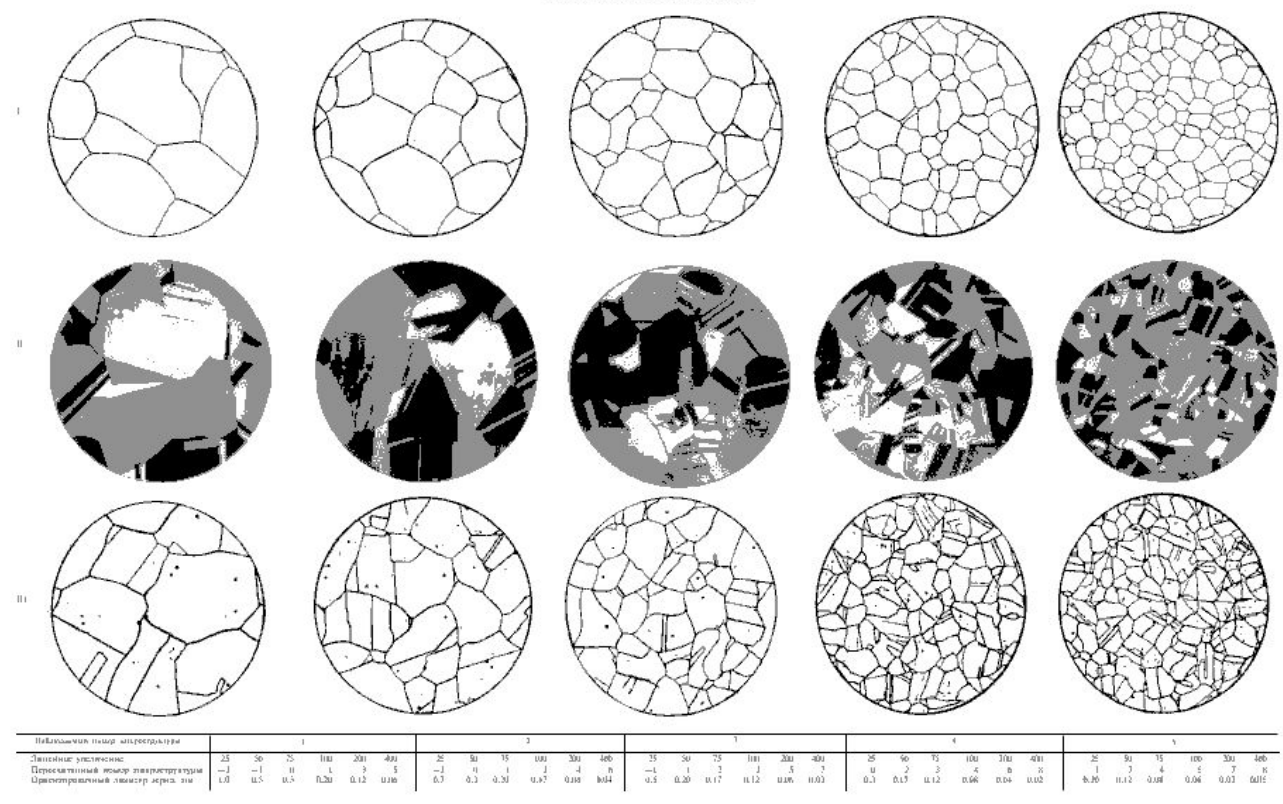

#### **Метод подсчета зерен (ГОСТ 21073.2-75)**

Метод применяется для количественных характеристик величины зерна при исследовательских или опытных работах.

#### *Проведение испытаний*

- 1) На изображении структуры шлифа выбирают место с хорошо выявленными границами зерен.
- 2) Наносят контур контрольной площади подсчета зерен в виде круга или прямоугольника.
- 3) Величину зерна определяют подсчетом числа зерен n<sub>1</sub>, целиком находящихся внутри контура контрольной площади подсчета, и n<sub>2</sub>, рассекаемых контуром контрольной площади подсчета, исключая зерна, находящиеся на углах контура контрольной площади подсчета

За результат испытаний принимают следующие величины:

- 1) среднее число зерен *m*, находящихся на 1 мм2 площади шлифа  $S_k$ ;
- 2) среднюю площадь сечения зерна *a*, мм<sup>2</sup>.
- 3) Расчет производят по формулам:
	- при контрольной площади подсчета в виде квадрата или прямоугольника:

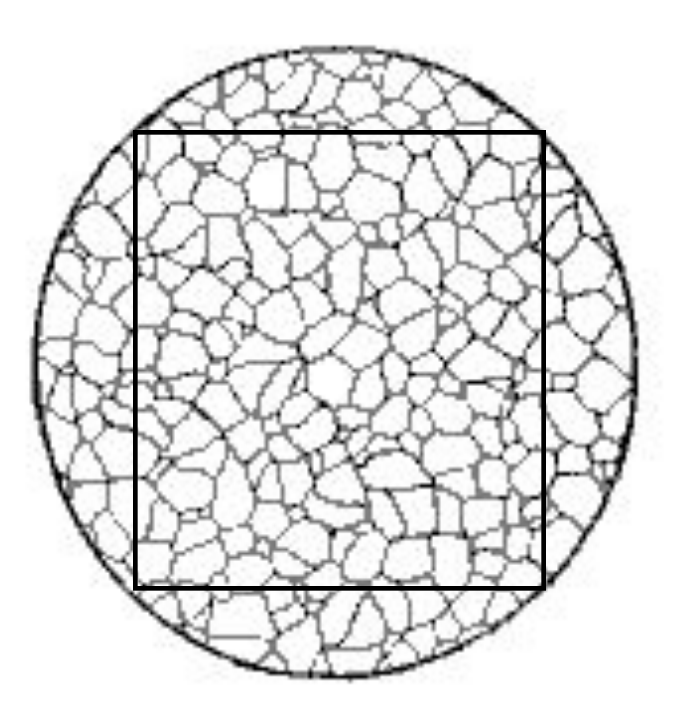

$$
m = \frac{1}{S_k}(n_1 + 0.5n_2 + 3)
$$

$$
a=\frac{1}{m}
$$

### **Метод подсчета пересечений зерен (ГОСТ 21073.3-75)**

Метод применяется для количественных характеристик величины зерна при исследовательских или опытных работах.

Определение величины зерна производят при таком увеличении, чтобы в поле зрения находилось целиком 80…200 зерен.

Для измерений применяют секущие линии в виде двух непараллельных прямых или окружности. Прямая секущая должна пересечь не менее 10 зерен; окружность – не менее 20 зерен.

Определение величины зерна производят подсчетом границ зерен **N**, пересеченных секущими длиной **L**.

Расчет средней величины зерна **D** производят по формуле:

 $D = L/N$ .

### Метод подсчета пересечений зерен (ГОСТ 21073.3-75)

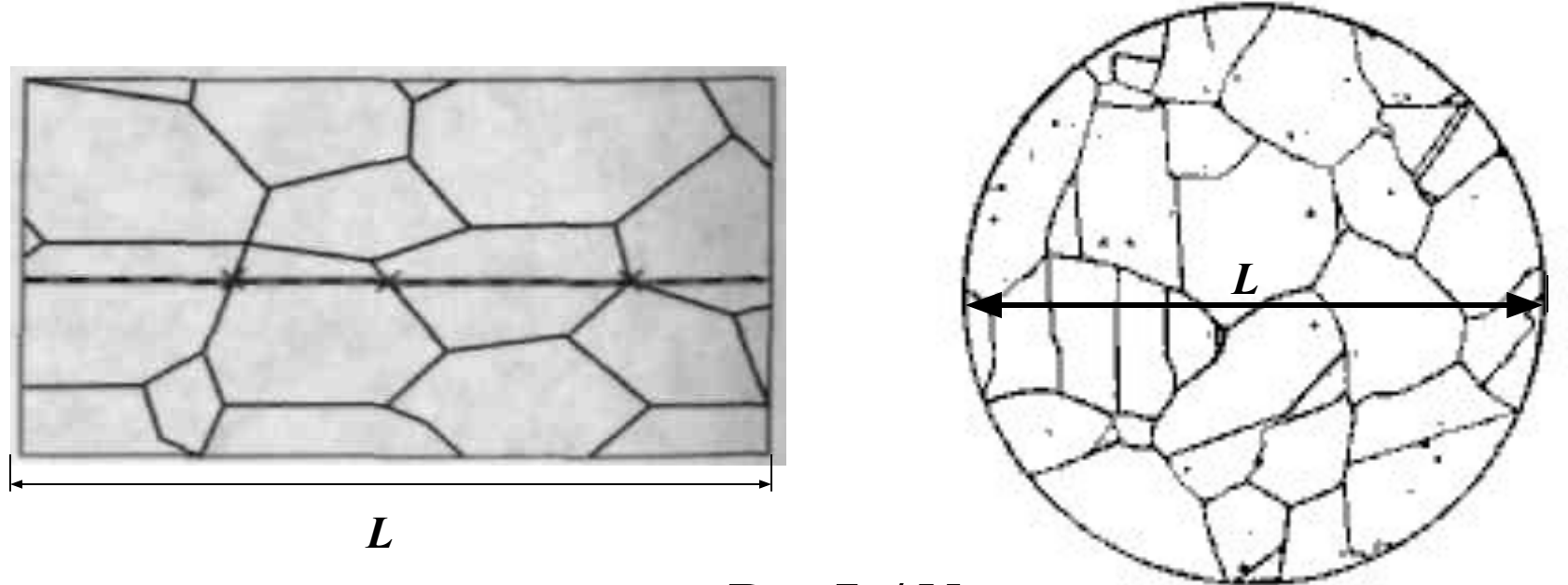

 $D = L / N$ 

### **Планиметрический метод (ГОСТ 21073.4-75)**

Метод применяется в случае, требующем повышенной точности измерений.

Определение величины зерна производят при таком увеличении, чтобы в поле зрения находилось целиком 80…200 зерен.

Определение величины зерна проводят планиметрированием площади **S**, составленной из целых зерен, и подсчета числа этих зерен **n**.

За результат испытаний принимают следующие величины:

1) среднюю площадь сечения зерна *a*, мм<sup>2</sup>;

2) среднее число зерен *m*, находящихся на 1 мм<sup>2</sup> площади шлифа;

### **Планиметрический метод (ГОСТ 21073.4-75)**

Расчет производят по формулам:

$$
a = \frac{S}{n} \qquad m = \frac{1}{a}
$$

Средний диаметр зерна определяют по формуле:

$$
D=\sqrt{a}
$$

Планиметрирование площади **S**, составленной из целых зерен, осуществляют специальными приборами либо вручную, применяя линейный, сеточный или весовой методы.

#### **Контрольные вопросы**

1. Физическая суть зернограничного упрочнения металлов и сплавов.

2. В чем заключается метод сравнения с контрольной шкалой.

3. Дать понятие методу подсчета зерен.

4. Пояснить суть метода подсчета пересечений зерен.

5. Пояснить суть планиметрического метод определения размера зерен.

6. Планиметрирование площади **S** линейным методом.

- 7. Планиметрирование площади **S** сеточным методом.
- 8. Планиметрирование площади **S** весовым методом.

1) Двумя из трех представленных способов определить средний (D), максимальный (D(max)) и минимальный (D(min)) размер зерен. Полученные значения занести в таблицу.

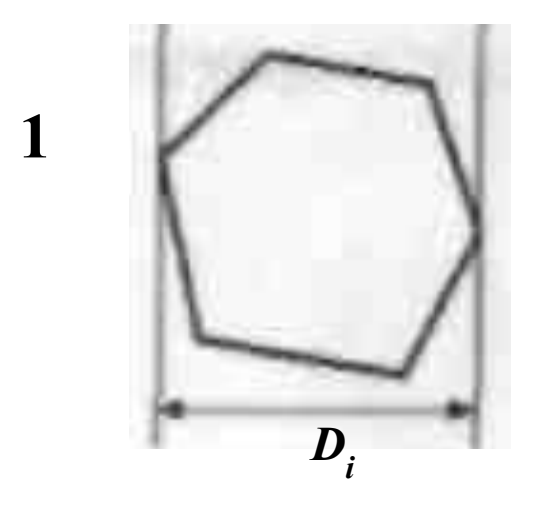

 $\overline{2}$ 

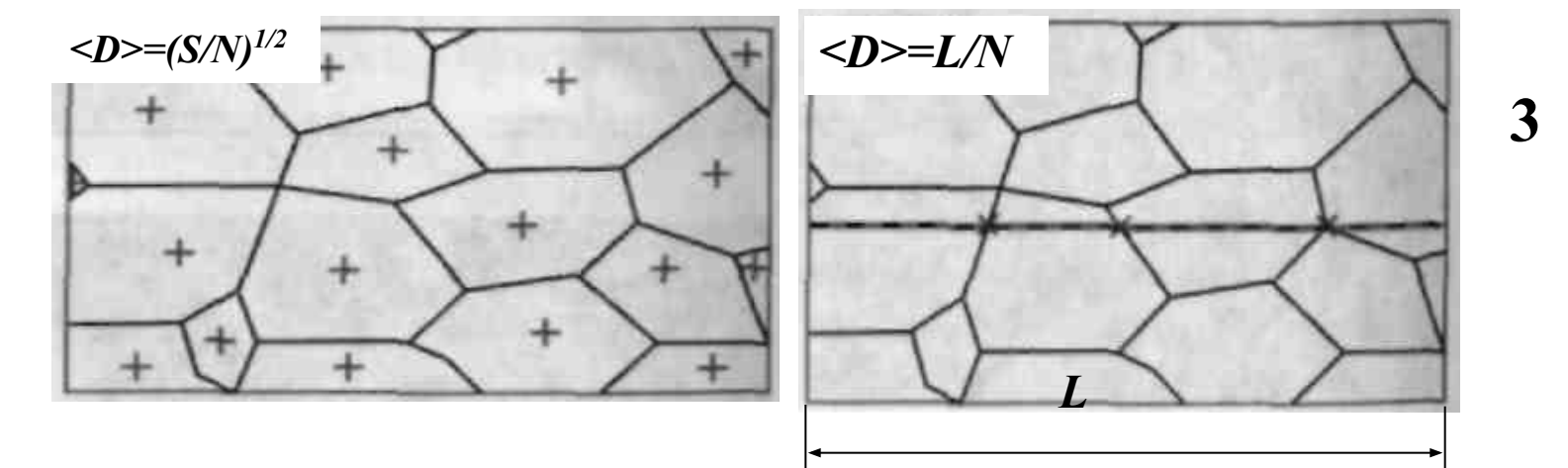

16

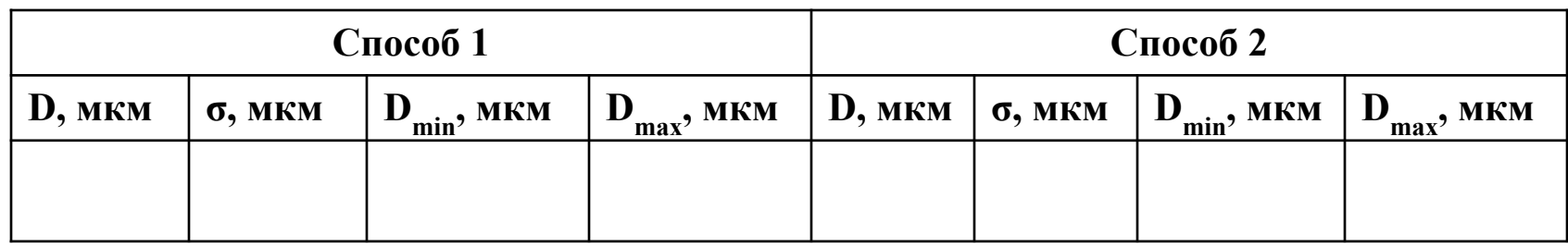

Способ 1: – произвести не менее 100 измерений размера зерен;

Способ 2: S – площадь картинки; N – количество зерен на картинке;

Способ 3: произвести подсчет границ зерен N, пересеченных секущими длиной L; расстояние между секущими 10 мм.

2) Используя соотношение Холла-Петча вида  $\sigma_{\sigma} = k_{\nu} D^{-1/2}$ , осуществить оценки величины  $\sigma$ <sub>3</sub> для трех случаев, использовав полученные значения D,

- $D_{\min}$  и  $D_{\max}$ . Принять  $k_{y} = 2 \text{ kpc/mm}^{3/2}$ .
- 3) Рассчитать величины:  $\sigma_{\text{s}}(D) / \sigma_{\text{s}}(D_{\text{min}})$  и  $\sigma_{\text{s}}(D) / \sigma_{\text{s}}(D_{\text{max}})$

Представить отчет в виде:

1) рисунков соответственно схеме, с указанием способа определения размера реального зерна;

2) гистограмм размера зерен;

3) таблицы полученных результатов

**Вариант 1**

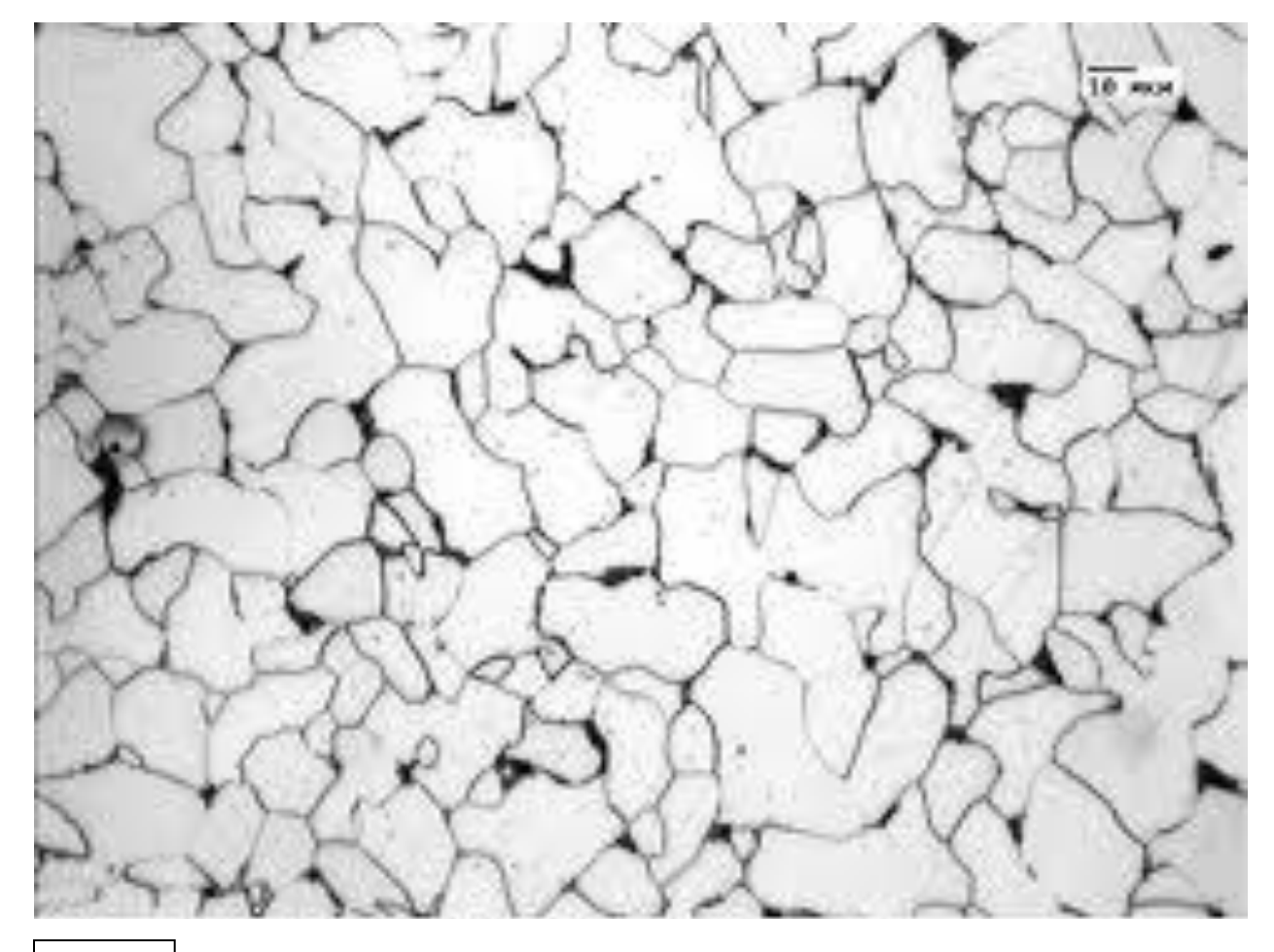

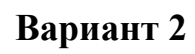

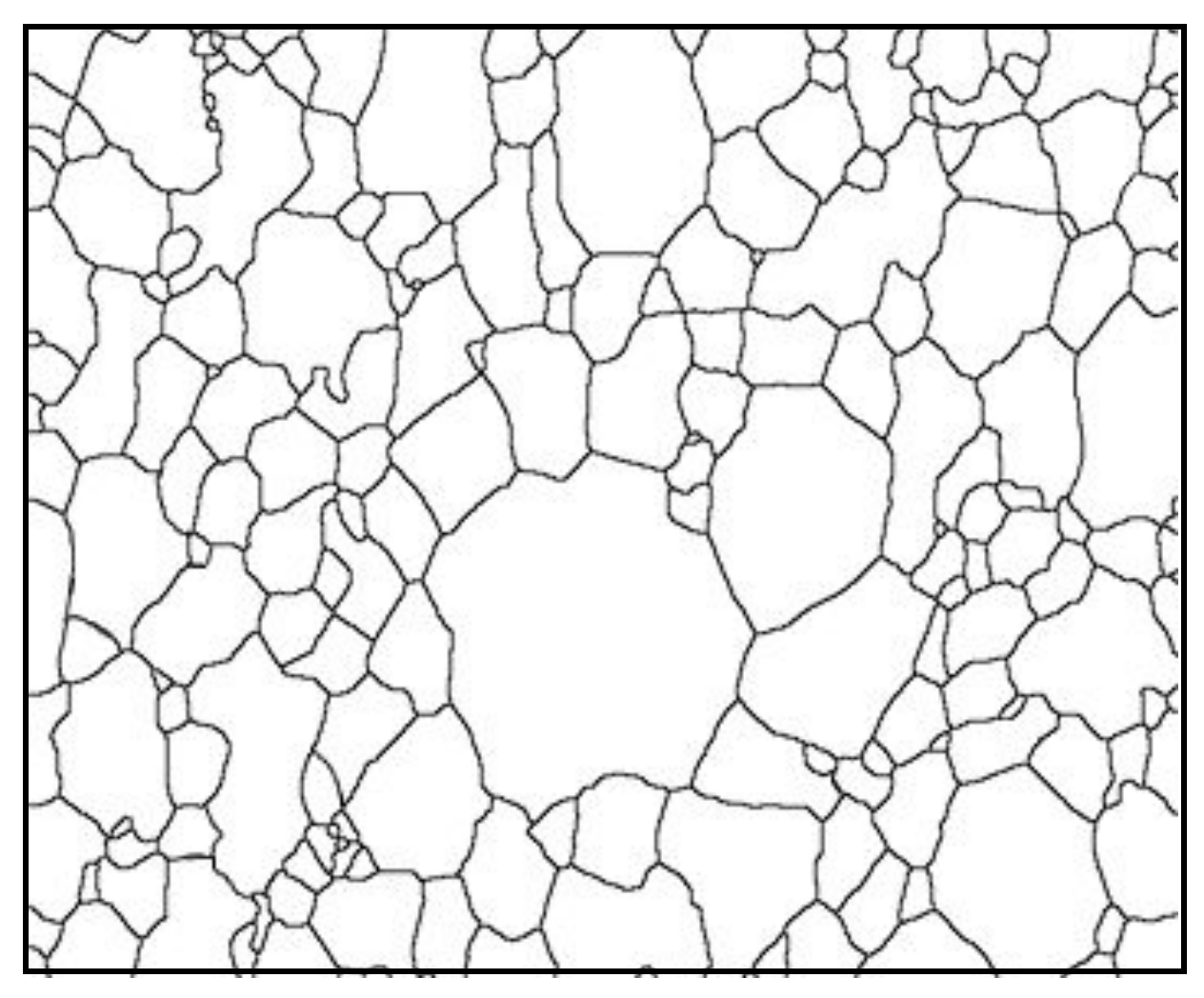

**Вариант 3**

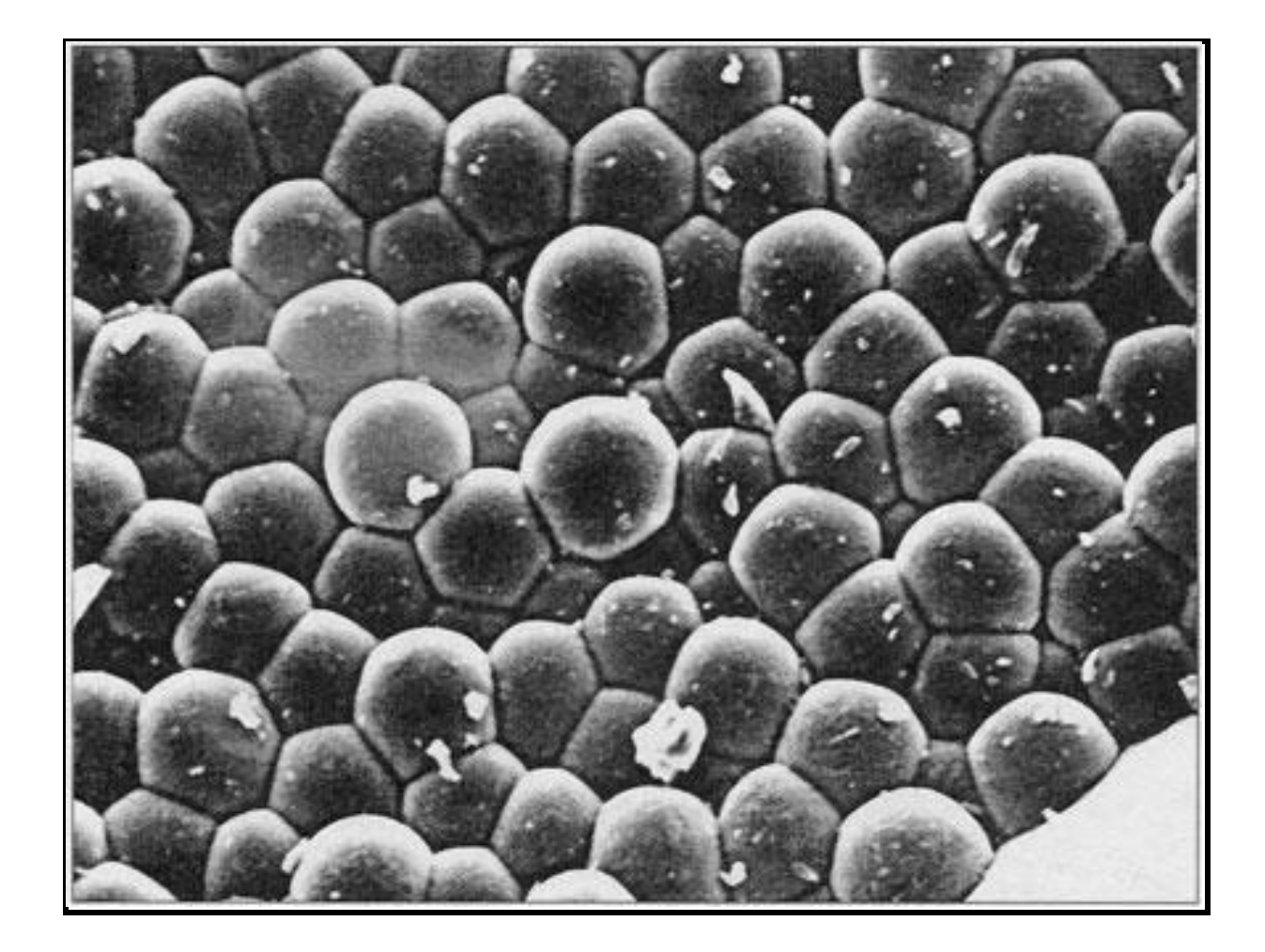

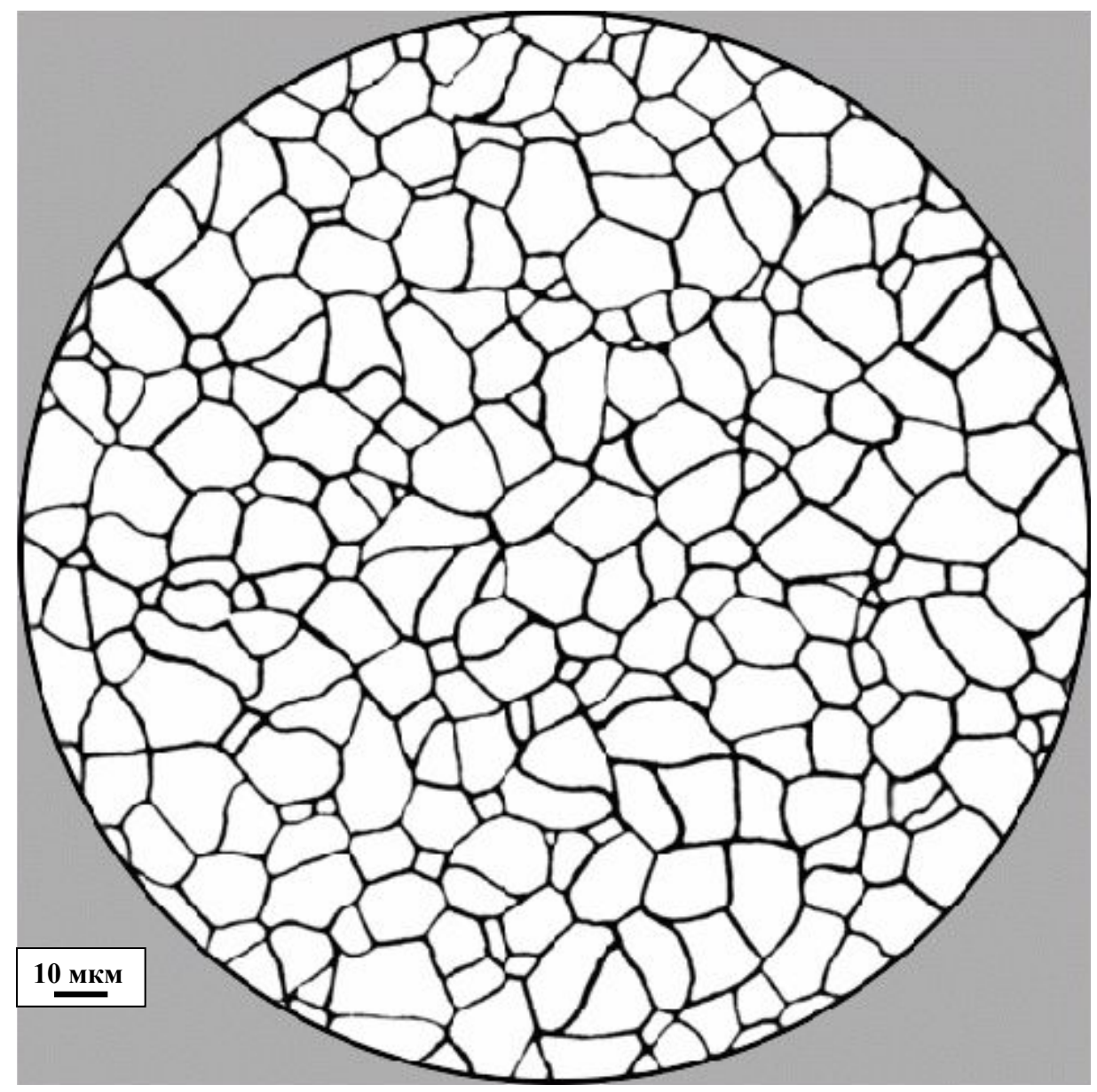

**Вариант 4**

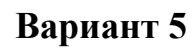

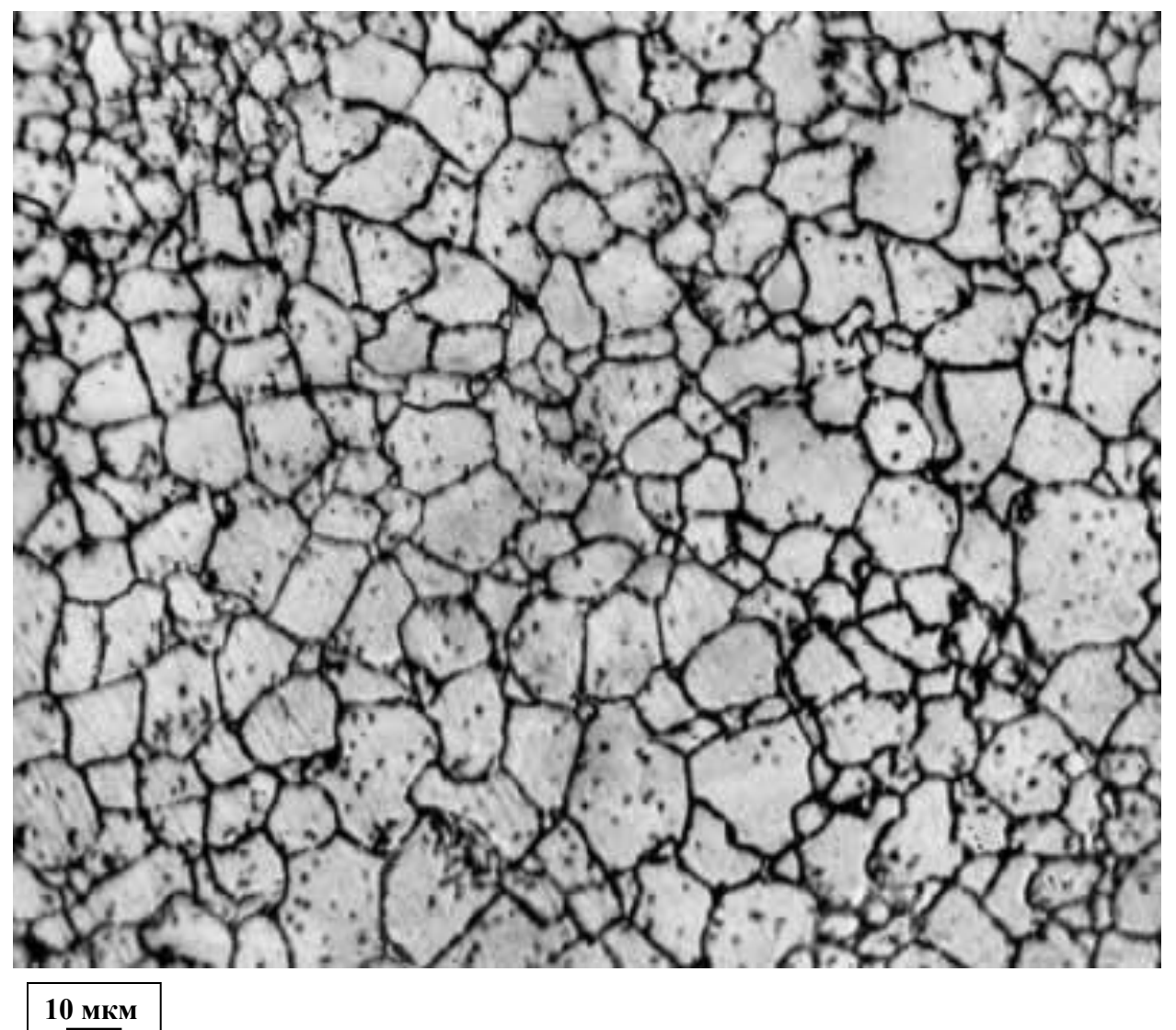

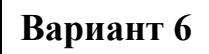

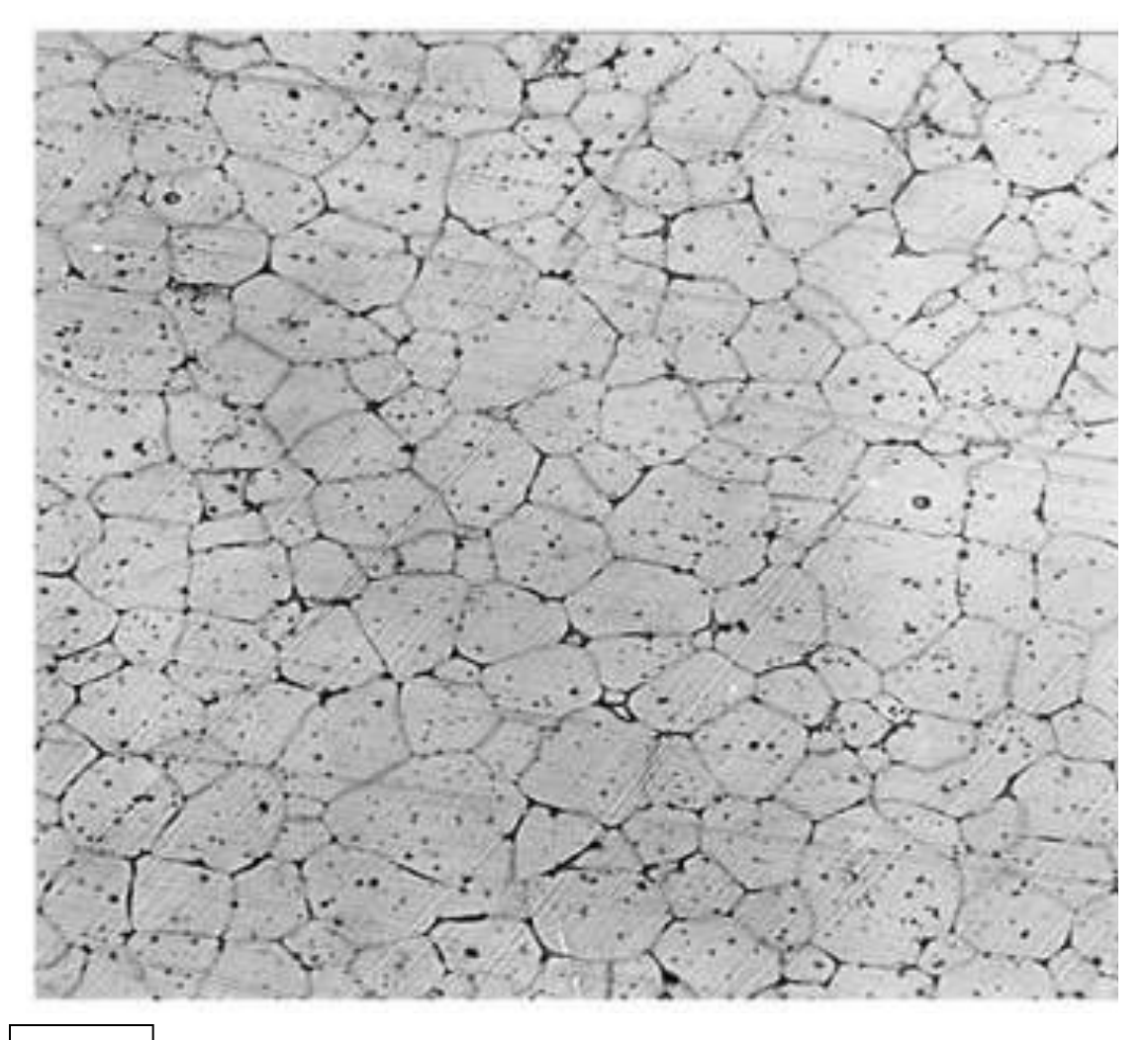

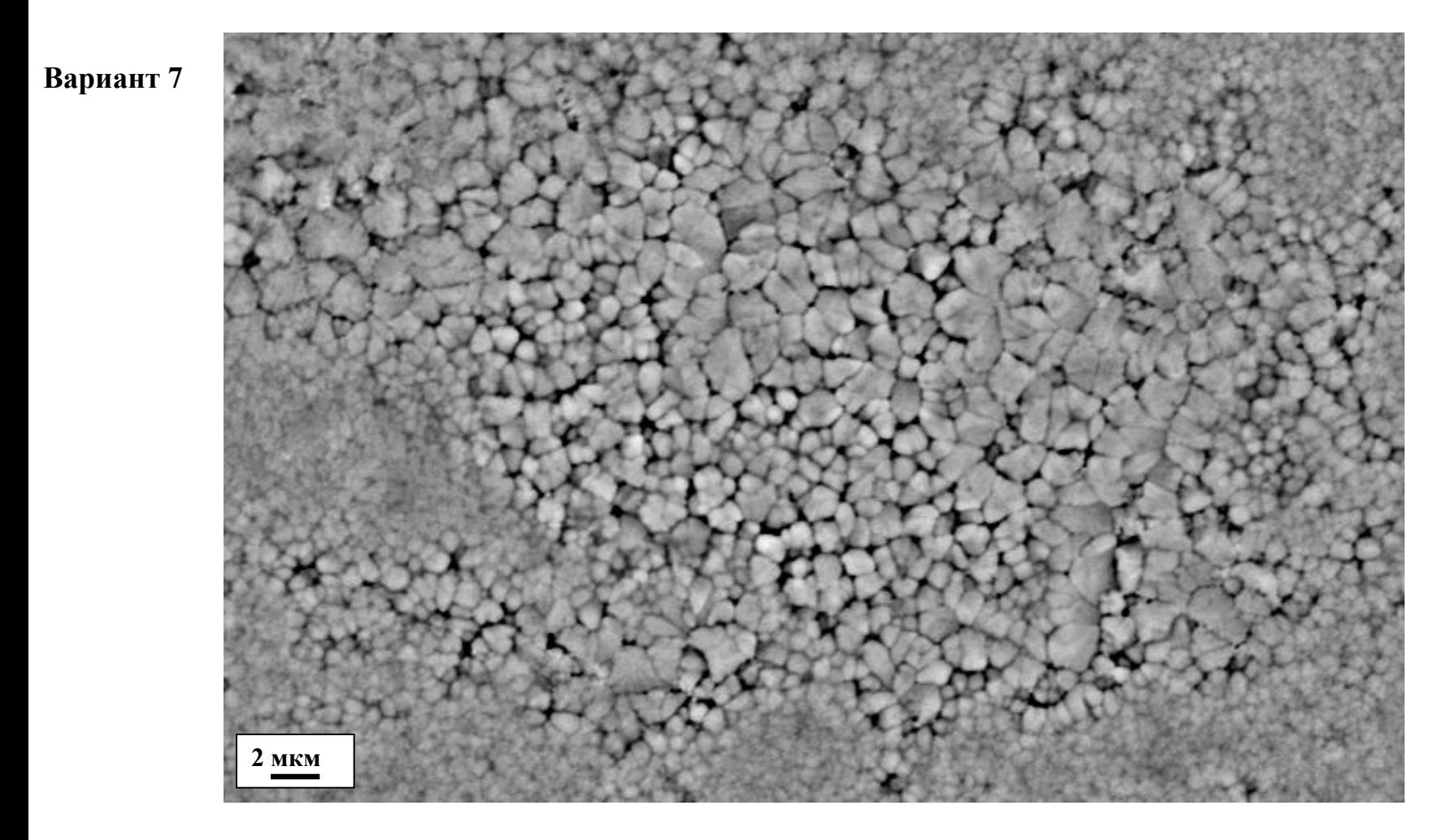

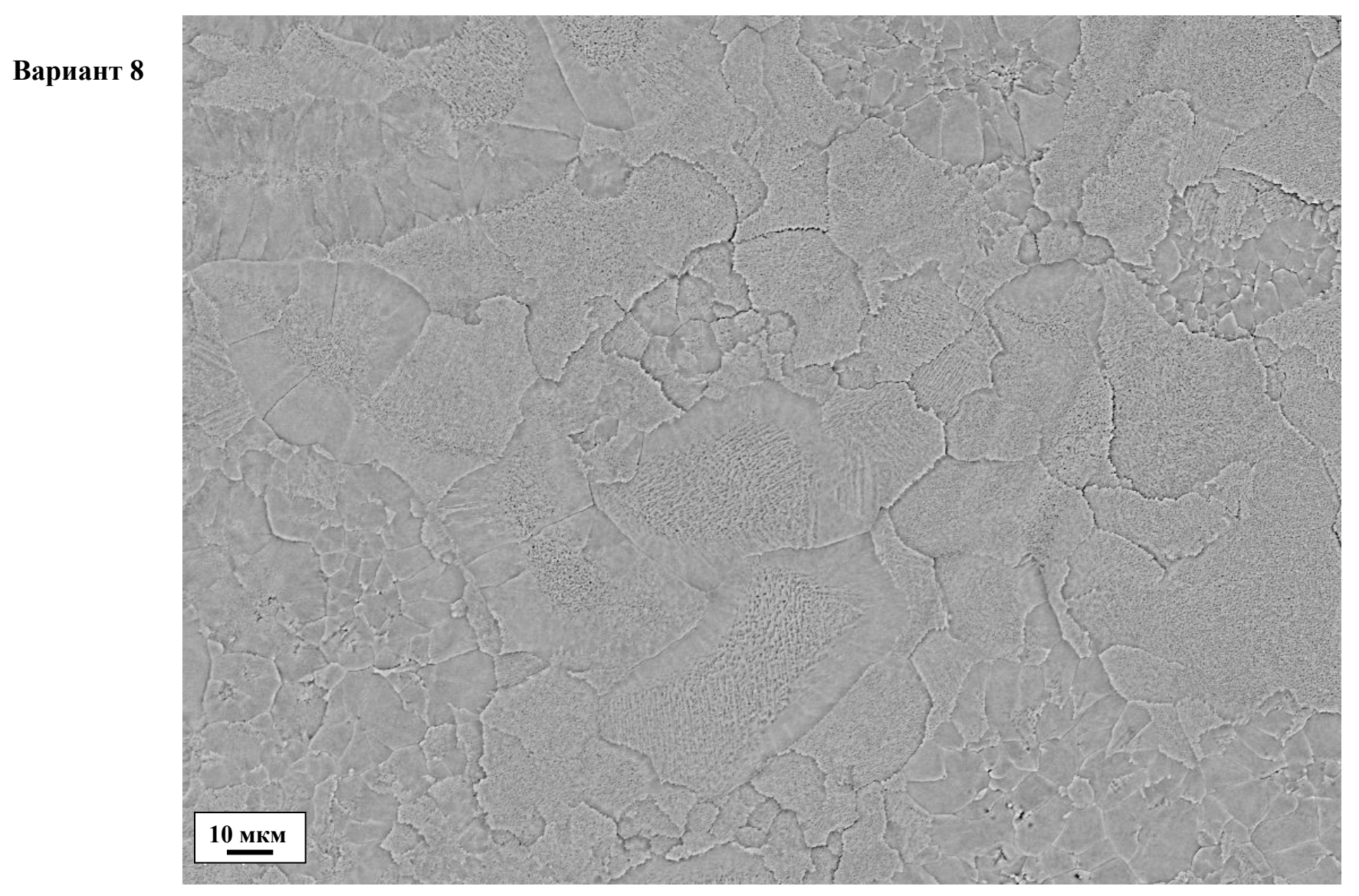

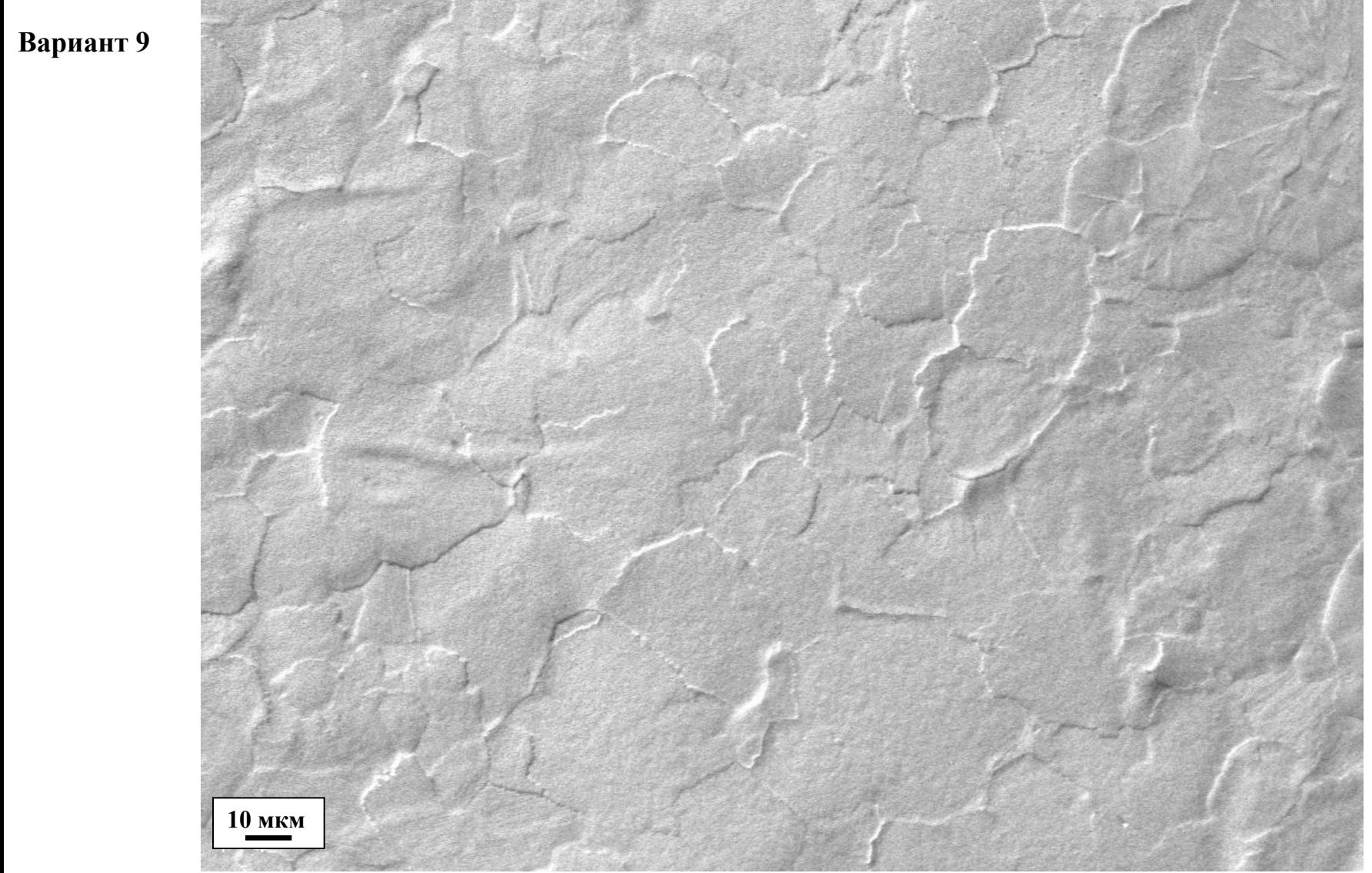

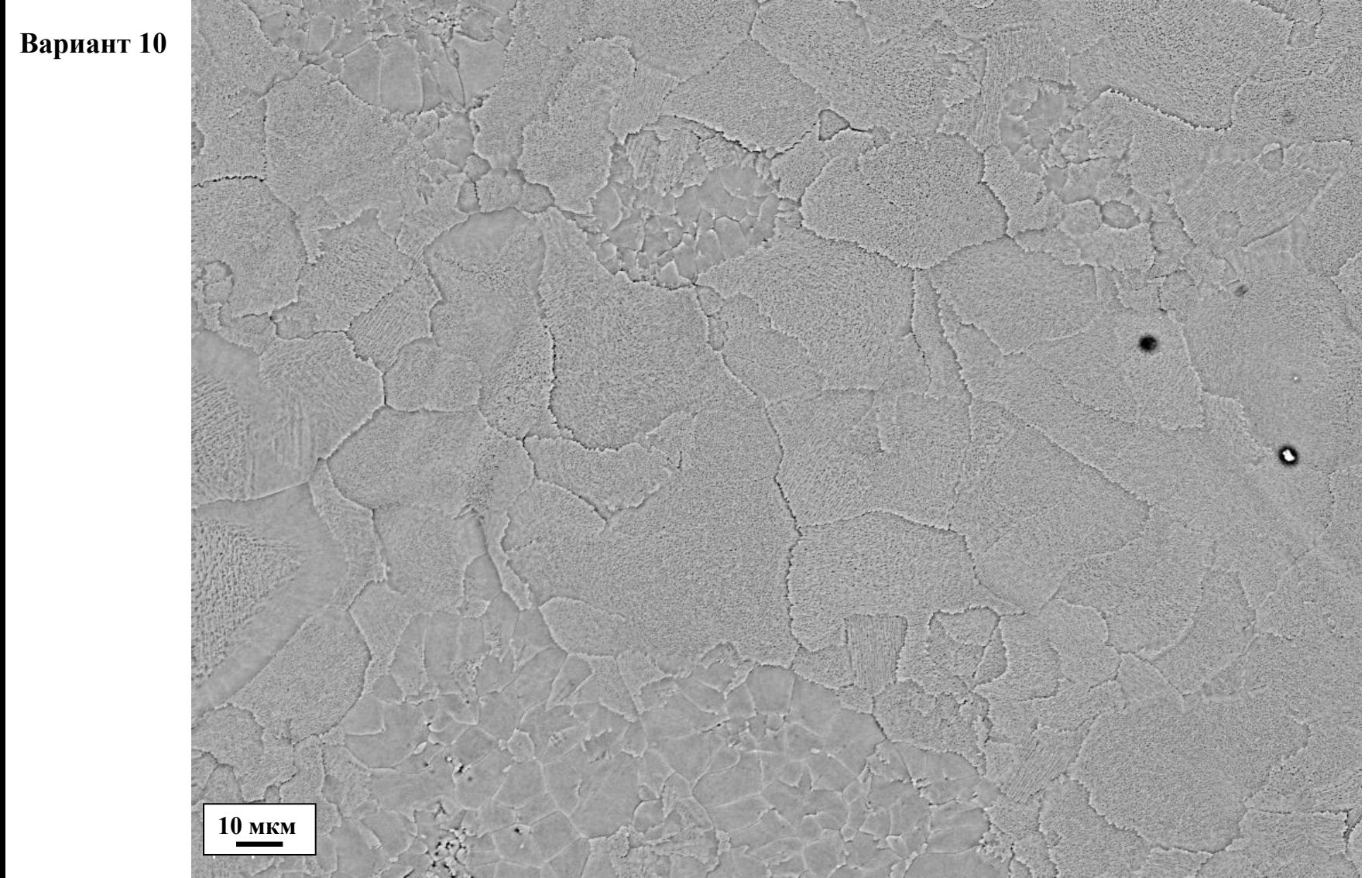

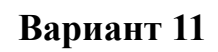

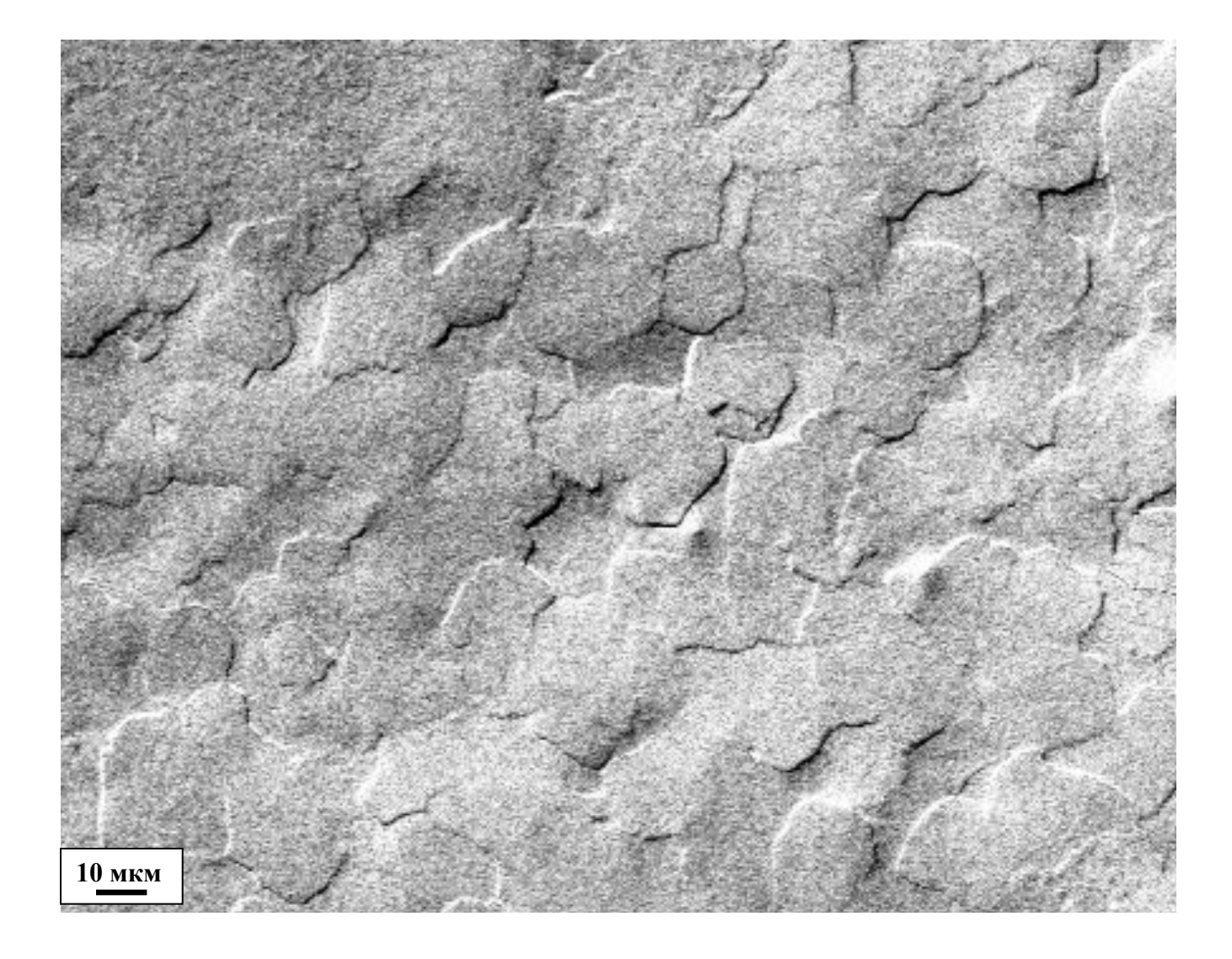

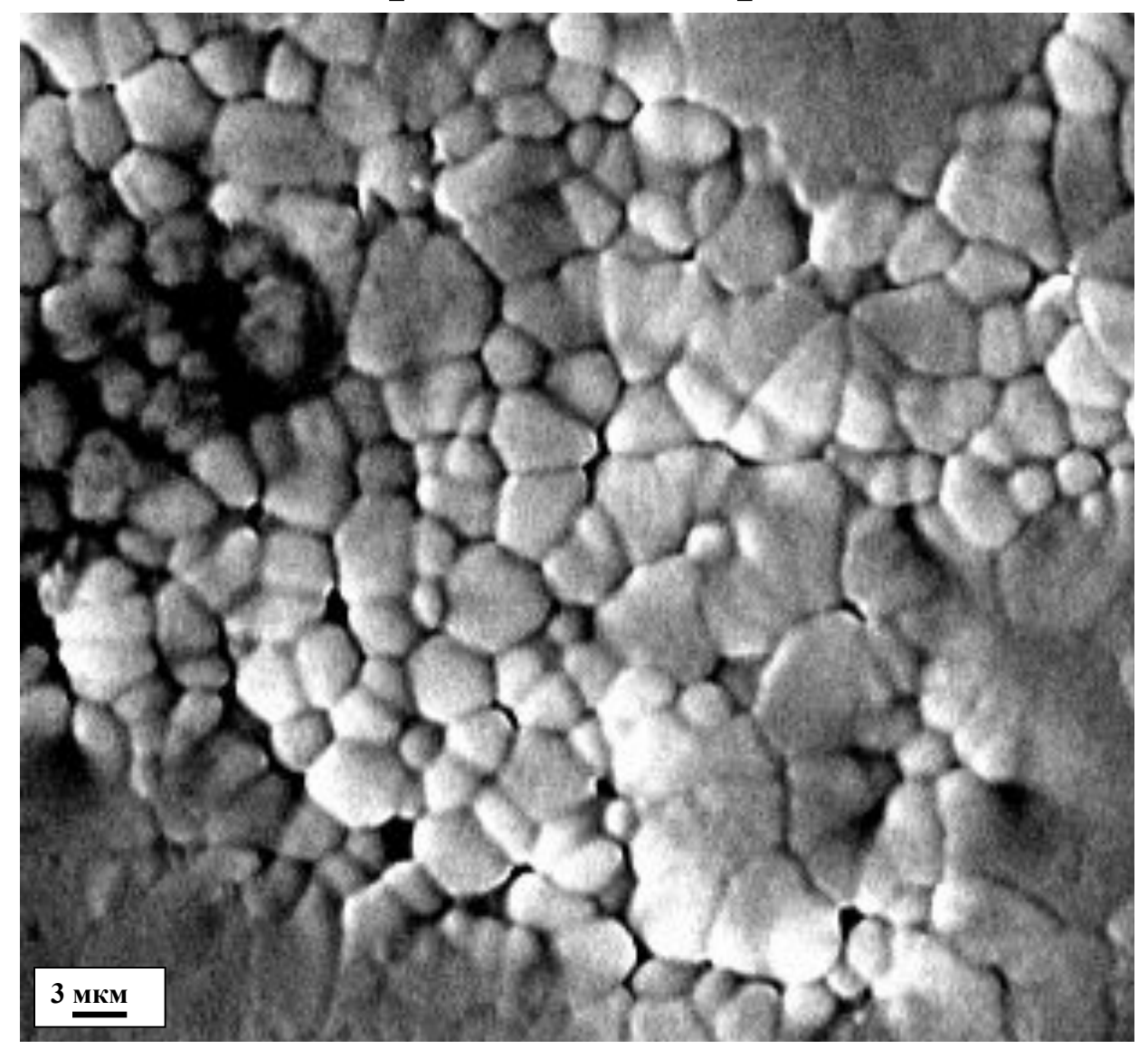

Вариант 12

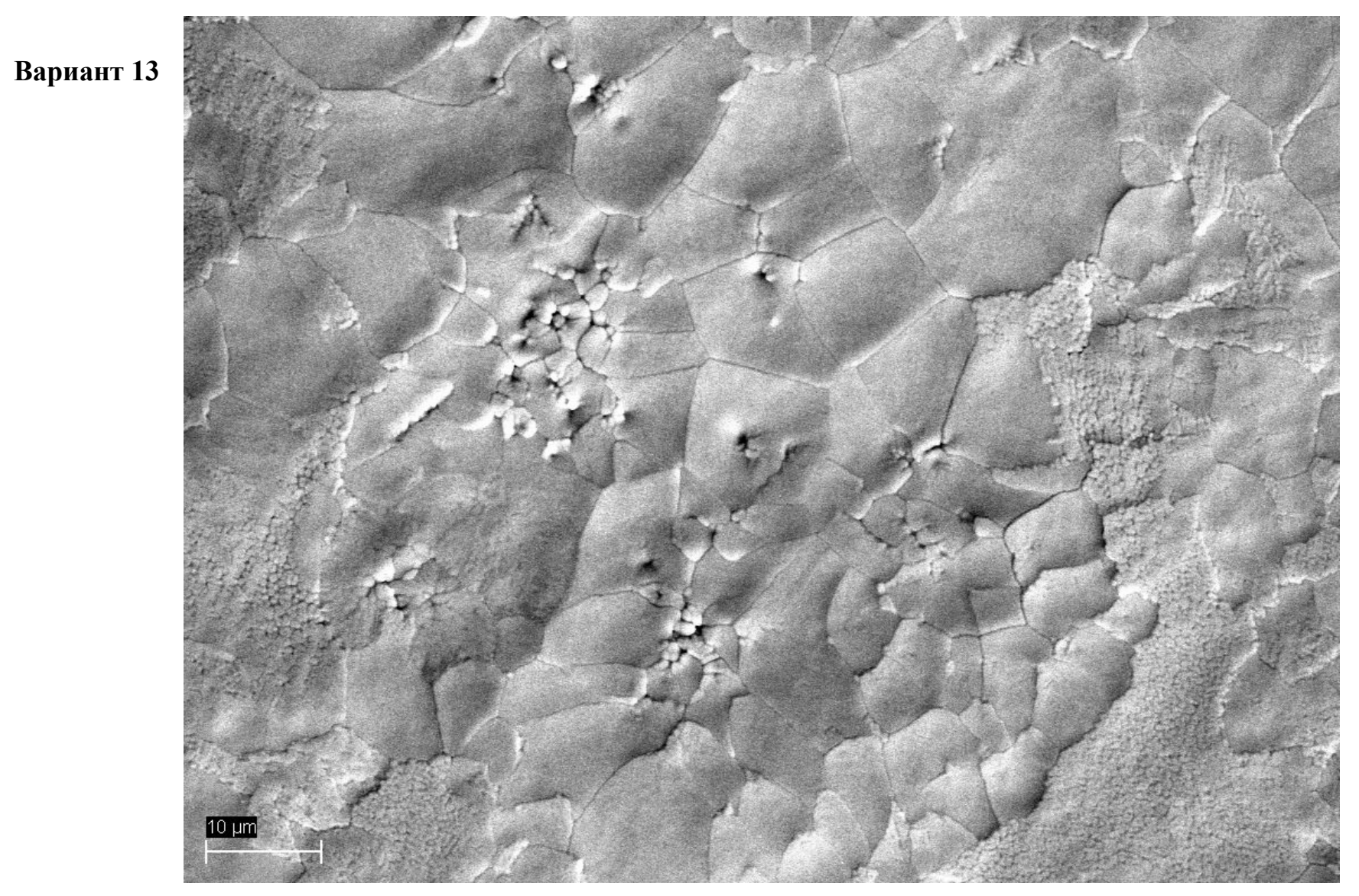

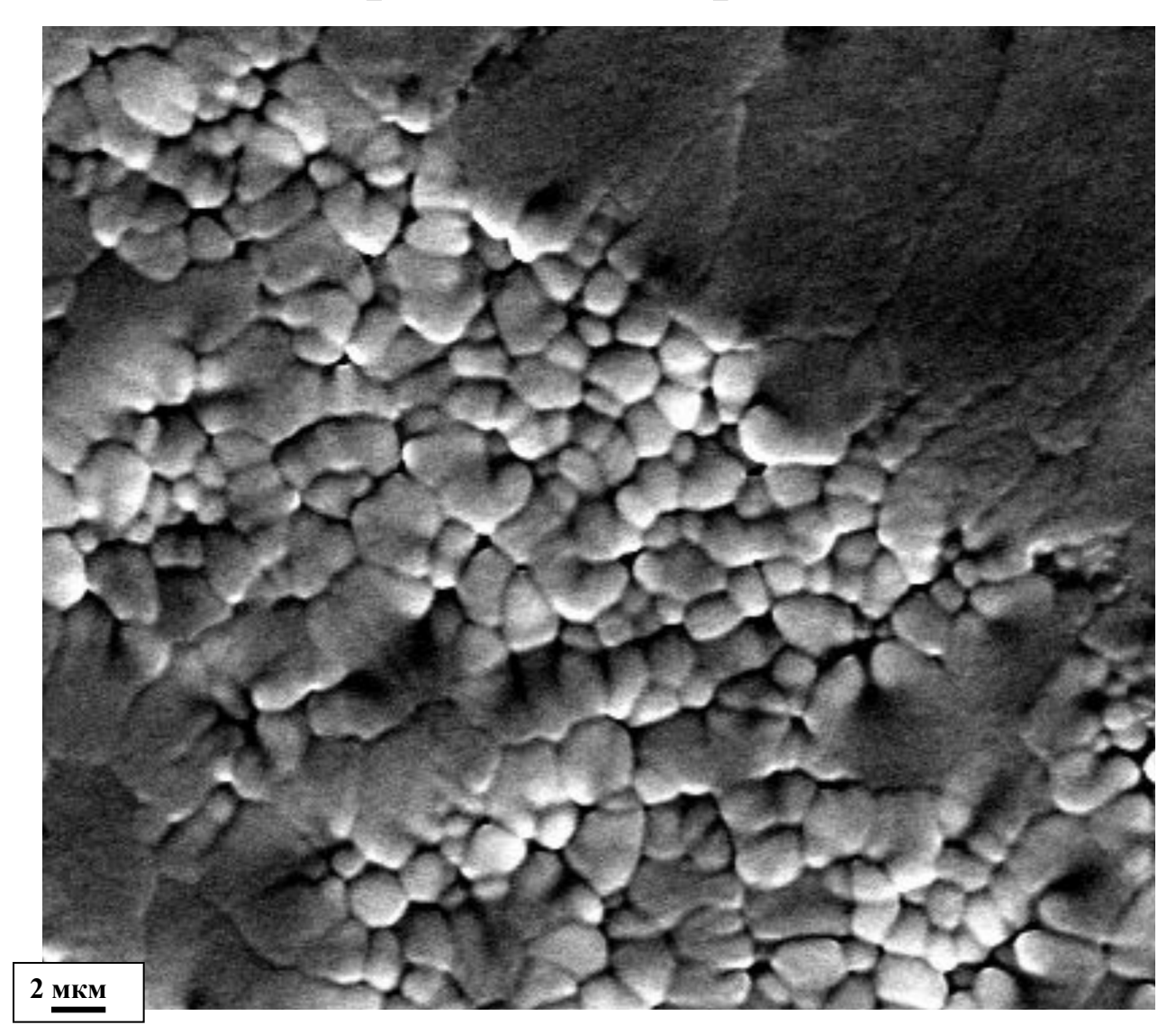

Вариант 14

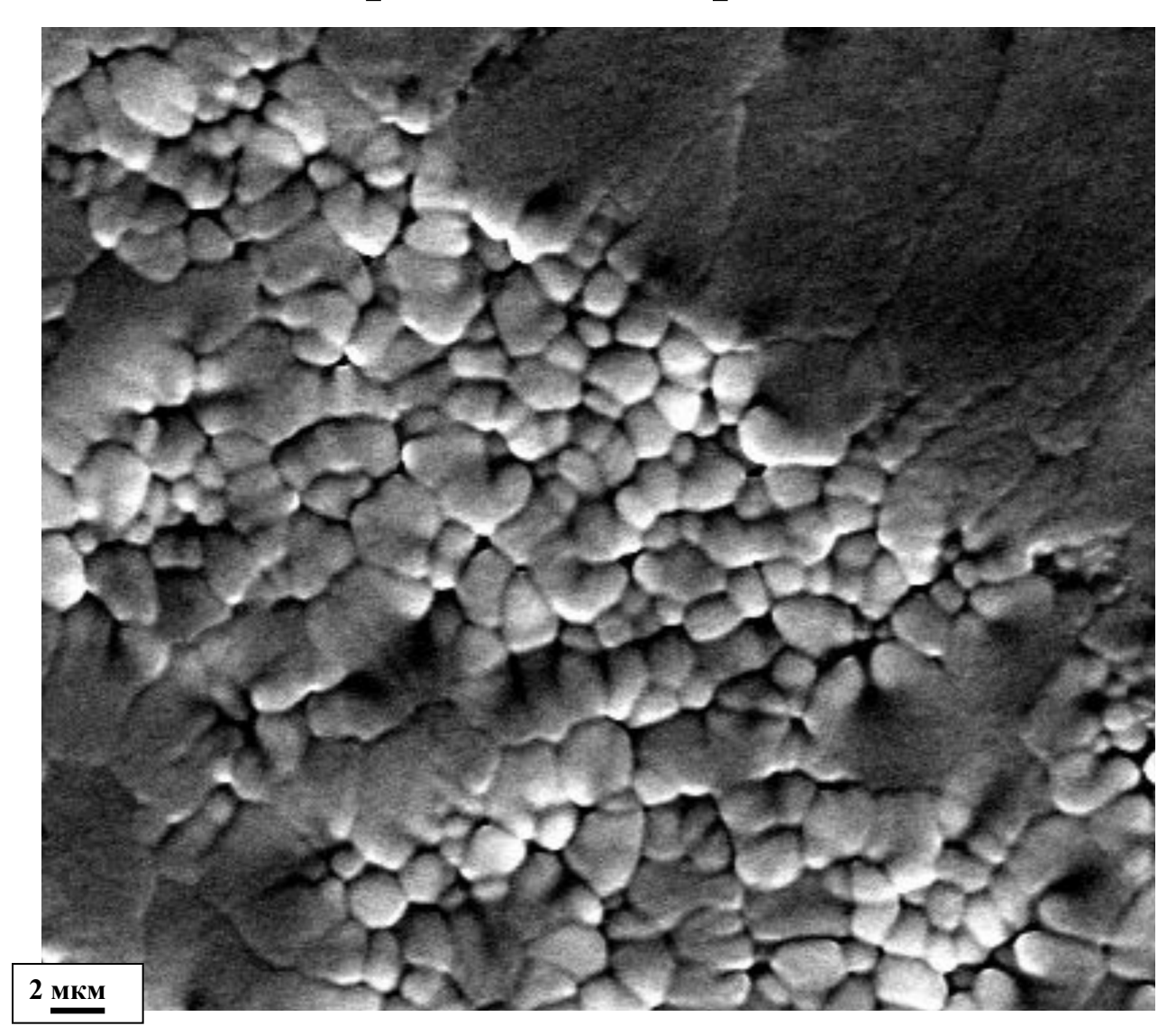

**Вариант 15**